# **Lampiran**

# **1. NodeMCU esp8266**

Spesifikasi NodeMCU ESP8266 yang terbaru adalah sebagai berikut.

- 1. Miktrokontroler: Tensilica 32-bit RISC CPU Xtensa LX106
- 2. Tegangan operasi: 3.3V
- 3. Tegangan Masukan: 7-12V
- 4. Pin Digital I/O (DIO): 16
- 5. Pin Analog Input (ADC): 1
- 6. UARTs: 2
- 7. SPIs: 1
- 8. I2Cs: 1
- 9. Flash Memory: 4 MB
- 10. SRAM: 64 KB
- 11. Clock Speed: 80 MHz
- 12. PCB Antenna

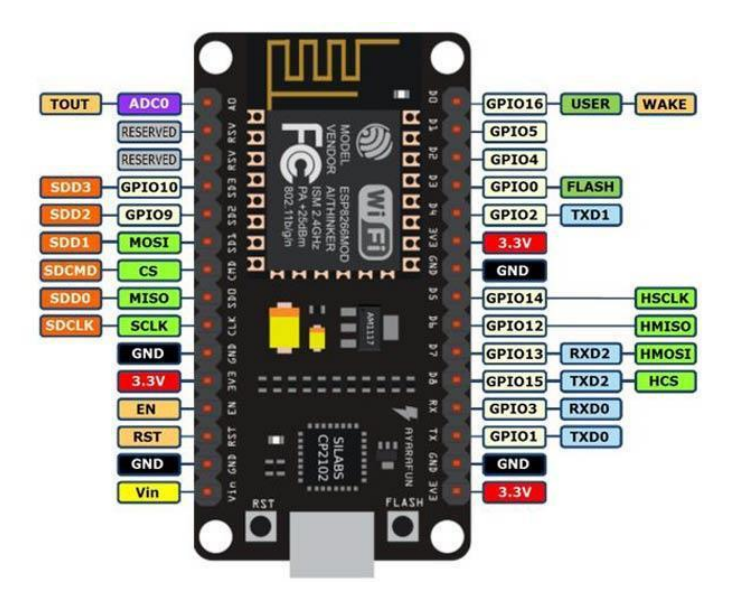

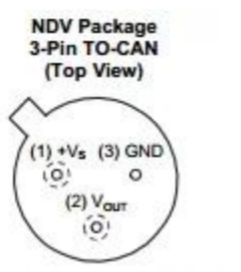

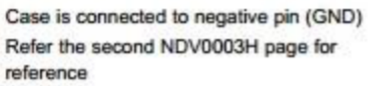

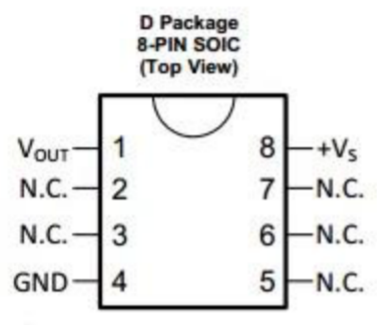

N.C. = No connection

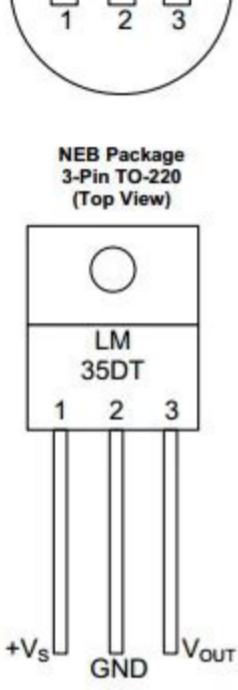

LP Package

3-Pin TO-92

(Bottom View)

+V<sub>s</sub> V<sub>out</sub> GND

### **Pin Functions**

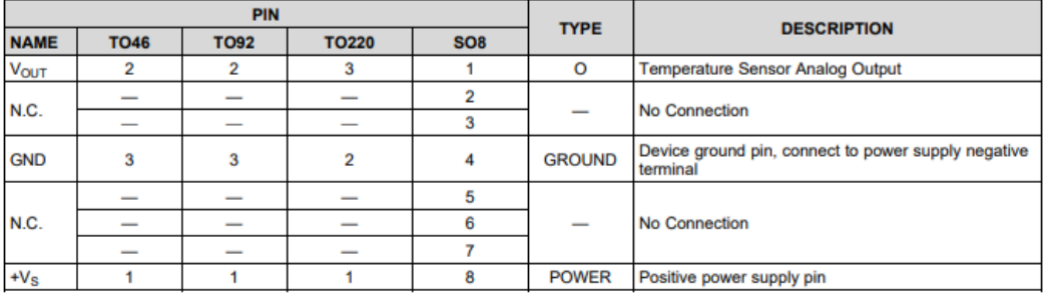

### **6** Specifications

### 6.1 Absolute Maximum Ratings

over operating free-air temperature range (unless otherwise noted)<sup>(1)(2)</sup>

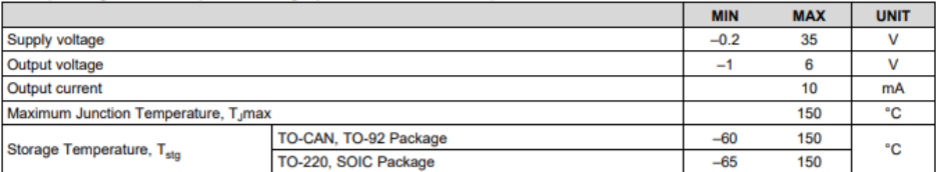

(1) If Military/Aerospace specified devices are required, please contact the Texas Instruments Sales Office/ Distributors for availability and specifications.<br>
(2) Absolute Maximum Ratings indicate limits beyond which damage to the device may occur. DC and AC electrical specifications do not

apply when operating the device beyond its rated operating conditions.

#### **6.2 ESD Ratings**

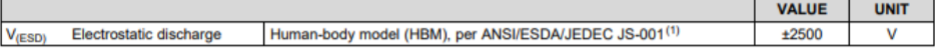

(1) JEDEC document JEP155 states that 500-V HBM allows safe manufacturing with a standard ESD control process.

#### **6.3 Recommended Operating Conditions**

over operating free-air temperature range (unless otherwise noted)

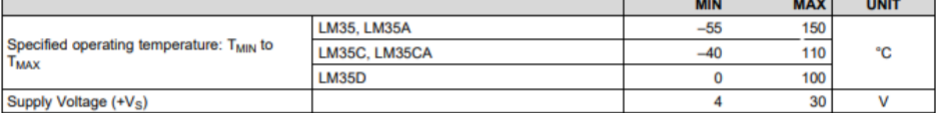

#### **6.4 Thermal Information**

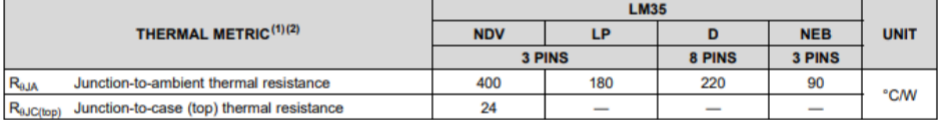

#### 6.5 Electrical Characteristics: LM35A, LM35CA Limits

Unless otherwise noted, these specifications apply: -55°C ≤ T<sub>J</sub> ≤ 150°C for the LM35 and LM35A; -40°C ≤ T<sub>J</sub> ≤ 110°C for the LM35C and LM35CA; and 0°C  $\leq T_1 \leq 100$ °C for the LM35D.  $V_8 = 5$  Vdc and  $L_{\text{LOAD}} = 50 \mu\text{A}$ , in the circuit of Full-Range<br>Centigrade Temperature Sensor. These specifications also apply from 2°C to  $T_{\text{MAX}}$  in the c

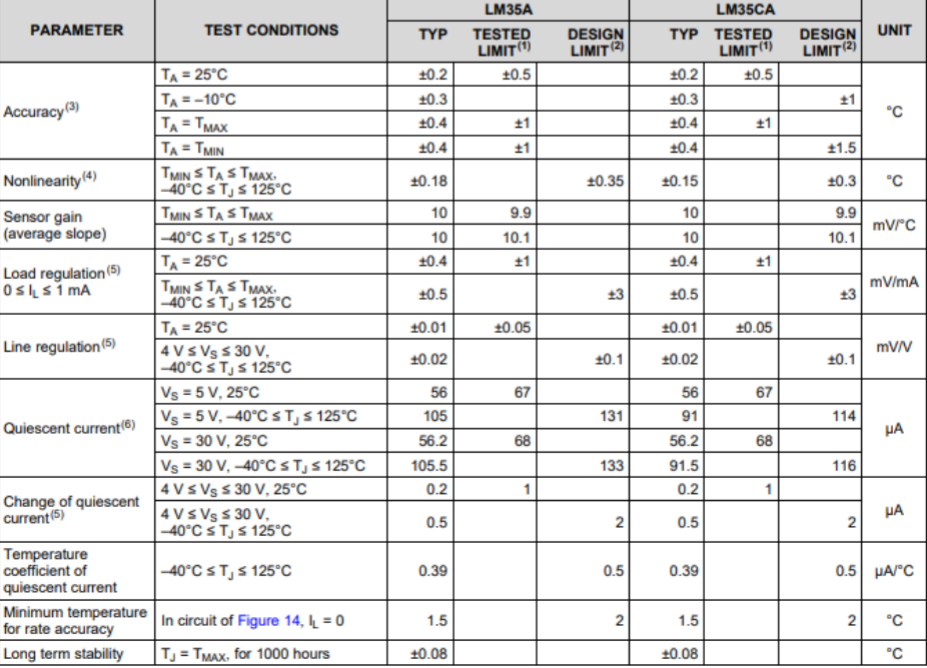

# **3. YL-69**

### SOIL MOISTURE RECORDER SPECIFICATIONS

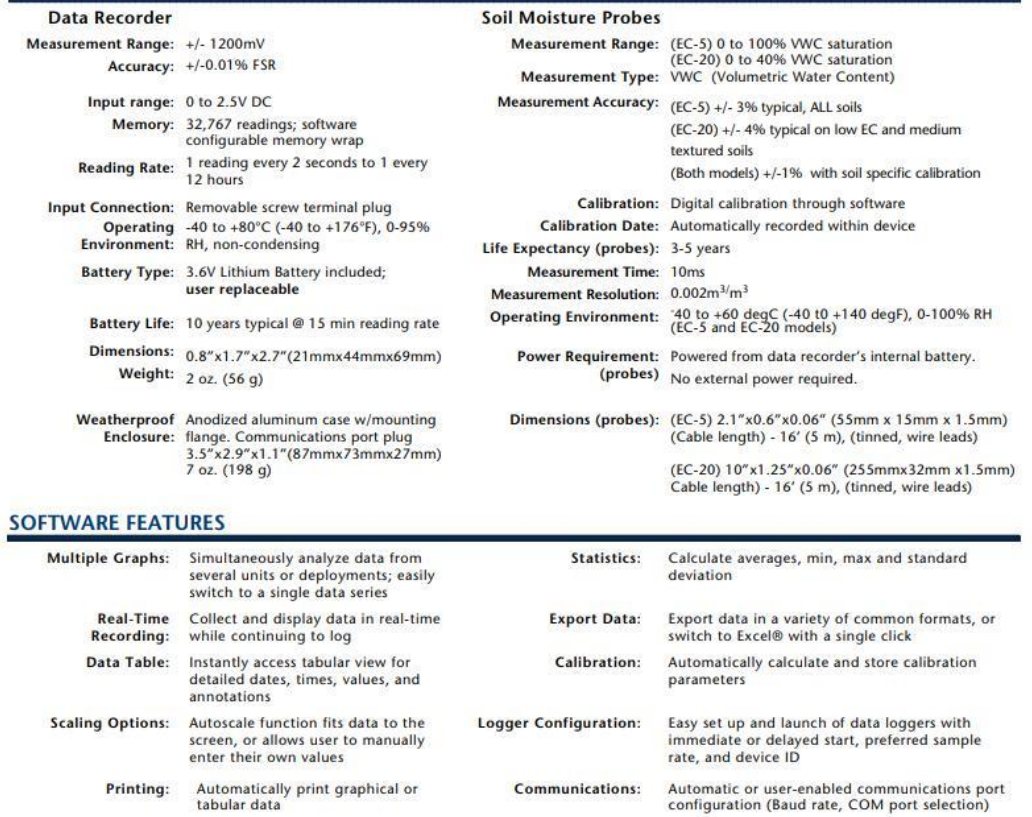

### 4. Breadboard

# **Solderless Plug-in BreadBoards**

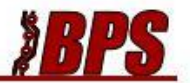

### **Solderless BreadBoard Specifications**

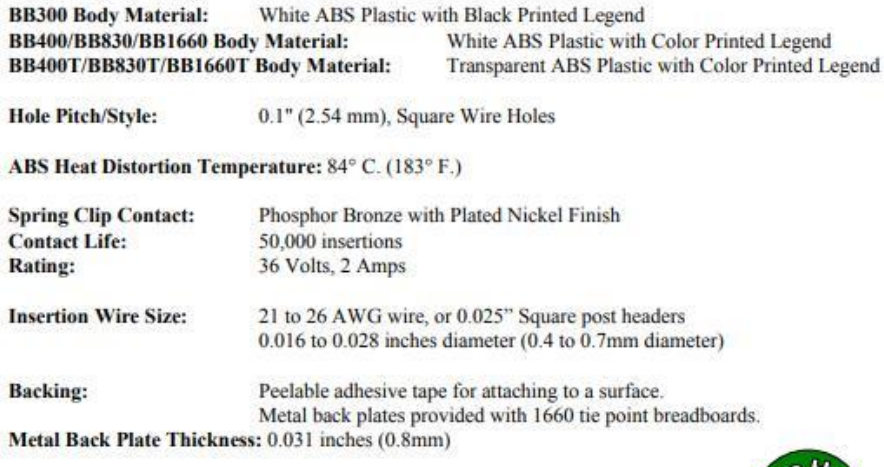

All BPS BreadBoards are Lead-Free and RoHS Compliant.

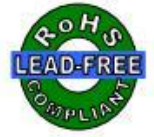

### **Internal Connections**

The BB1660 and BB1660T breadboards have four rows of 63 vertical columns. Each column has 5 connected holes each (the green lines). This is the circuit area. The are also 8 "rails" (or distribution strips) for power and ground running horizontally (the red and blue lines). A distribution strip can be used to carry a signal if it is not needed for power or ground.

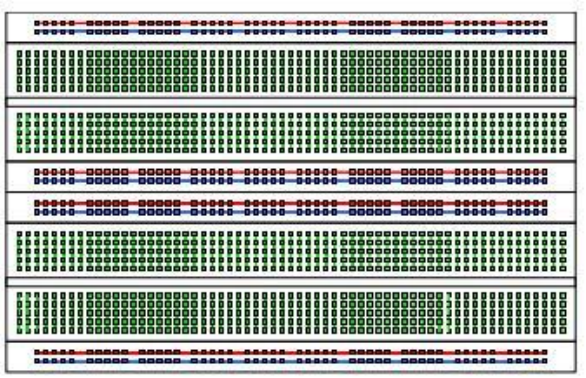

# **BusBoard Prototype Systems - Built for designers**

WWW.BusBoard.com sales@busboard.com BPS-DAT-(BBC)<br>C2014 BusBoard Prototype Systems Ltd. "BBS30" and "BBS30T" are trademarks of BPS. All rights reserved. BPS-DAT-(BB1660)-0001 Rev 1.00 Datasheet.doc

# **5. Water Pump motor 220V**

# Description:

This is Micro Submersible Water Pump DC 3V-5V, can be easily integrate to your water system project. The water pump works using water suction method which drain the water through its inlet and released it through the outlet. You can use the water pump as exhaust system for your aqurium and controlled water flow fountain.

# Specification:

Input Voltage: DC 3V-5V Flow Rate: 1.2-1.6 L/min Operation Temperature: 80 Deg.C Operating Current: 0.1-0.2A Suction Distance: 0.8 meter (Max) Outside diameter of water outlet: 7.5mm Inside diameter of water outlet: 5.0 mm Diameter of water Inlet : 5.0 mm Wire Length: 200 mm Size: 45 x 30 x 25 mm Weight: 30g

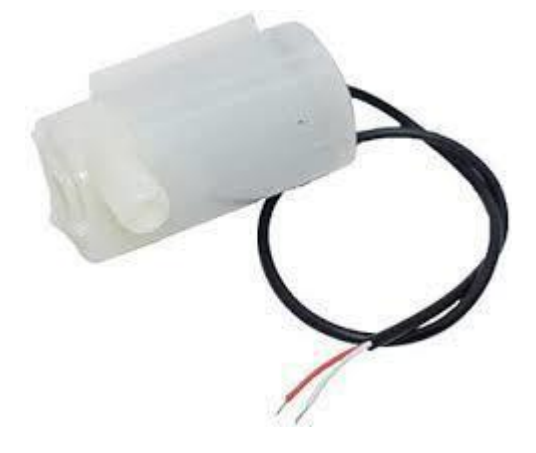

# **Lampiran program**

# #define THINGER\_SERIAL\_DEBUG

#include <ThingerESP8266.h> #include <ESP8266WiFi.h> #include <DHT.h> #include "arduino\_secrets.h" #include <SimpleTimer.h> #include <ThingerESP8266.h> #include <LiquidCrystal\_I2C.h>

#define DHTPIN D5 //Pin data dari DHT terhubung ke pin D7 NodeMCU #define DHTTYPE DHT11 #define CAHAYA D7

DHT dht(DHTPIN, DHTTYPE); LiquidCrystal\_I2C LCD(0x27,16,2); //lcd board ThingerESP8266 thing(USERNAME, DEVICE\_ID, DEVICE\_CREDENTIAL); float hum,temp; const int pinDigital  $=$  A0; const int relay  $= D3$ ; float sensorValue  $= 0$ ; String kondisi, kondisia, kondisi\_cahaya= ""; SimpleTimer timer; unsigned long previousMillis  $= 0$ ; const long interval  $=$  3000; void sendSensor()  $\frac{1}{\sqrt{2}}$  (//lcd to android && LCD to board lcd int POT =

analogRead(A0);

Serial.print(POT);

LCD.setCursor(0,0);LCD.print("ADC");LCD.setCursor(4,0);LCD.print(POT);LC D.print(" ");

LCD.setCursor(0,1);LCD.print("PUMP");

if (POT>500){

Serial.println("KERING");//ke serial monitor

LCD.setCursor(9,0);LCD.print("KERING");

```
LCD.setCursor(5,1);LCD.print("ON ");
```
digitalWrite(relay,LOW);

```
for(int x=0; x <= 10; x + + ) { LCD.setCursor(9,1); LCD.print(x); delay(500); }
```
LCD.clear();

```
digitalWrite(relay,HIGH);
```

```
LCD.setCursor(0,0);LCD.print("AIR MERESAP");
```

```
LCD.setCursor(0,1);LCD.print(" WAIT");
```

```
for(int x=9; x>0; x--){ LCD.setCursor(9,1);LCD.print(x);
```

```
delay(500);
```

```
LCD.clear();
```

```
}
```

```
else if (POT>400&&POT<500){ 
Serial.println("NORMAL"); 
LCD.setCursor(9,0);LCD.print("NORMAL"); 
LCD.setCursor(5,1);LCD.print("OFF"); 
digitalWrite(relay,HIGH); }
```
else if  $(POT<400)$ Serial.println("BASAH"); LCD.setCursor(9,0);LCD.print("BASAH ");

```
LCD.setCursor(5,1);LCD.print("OFF");
digitalWrite(relay,HIGH);
 }
}
void setup() {
// open serial for monitoring 
Serial.begin(115200); thing.add_wifi(SSID, 
SSID_PASSWORD); 
pinMode(relay,OUTPUT); 
pinMode(CAHAYA, INPUT); 
timer.setInterval(1000L, sendSensor); 
LCD.init();
LCD.backlight();
dht.begin();
thing.add_wifi(SSID, SSID_PASSWORD); 
thing["dht11"] \gg [](pson& out){
  out["humidity"] = hum;
  out["celsius"] = temp;
 };
```

```
thing["moisture"] \gg [](pson & out) {
```

```
out = analogRead(sensorValue);
```
};

```
thing["Dataku"] >> [](pson & out){
```
out ["kondisi"] = kondisi;  $\}$ ;

```
thing["Data cahaya"] >> [](pson & out){
```

```
out ["kondisi_cahaya"] = kondisi_cahaya;};
```
}

```
void loop() {
timer.run();
thing.handle();
```
//sensor membutuhkan waktu 250 ms ketika membaca suhu dan kelembaban float  $h = dh$ t.readHumidity(); //Membaca kelembaban float  $t = dh$ t.readTemperature(); //Membaca suhu dalam satuan Celcius float  $f = dh$ t.readTemperature(true); //Membaca suhu dalam satuan Fahrenheit

 $hum = h$ ;

```
temp = t;
```

```
delay(1000);
```

```
Serial.print("Suhu: ");
```

```
Serial.print(t);
```

```
Serial.println (" *C");
```

```
unsigned long currentMillis = millis();
```

```
if(currentMillis - previousMillis >=
```

```
interval) {
```

```
previousMillis - currentMillis;
```

```
int POT = analogRead(A0);
```

```
int cahaya = digitalRead(CAHAYA);
```

```
if(cahaya == 0)
{
kondisi_cahaya = "Nyalakan lampu";
}else{
kondisi_cahaya = "Matikan lampu";
}
```

```
if(POT>500){
kondisi = "Kering, nyalakan motor";
thing.call_endpoint("moisure");
}else if (POT>400&&POT<500){
```

```
kondisi = "Normal";else if (POT<400){
kondisi = "basah";else if (POT<200){
kondisi = "Terlalu basah, berpotensi tanaman 
mati";} }
}
```